### 第1号報告

## 令和4年度事業計画(案)

#### I 事業計画

令和4年度においては、新型コロナウイルス感染状況が予断を許さない中、国土交通省他各方面の感染予防 対策ガイドラインに準じて協会及び会員各社が感染防止対策を徹底しながら、協会事業を進めていく。「新ビ ジョン2017」に掲げる4つの柱「市場対話」、「技術支援」、「生産支援」及び「社会への働きかけ」に基づき、 本部と支部が連携して事業活動を推進し、PC建設業の発展を図る。

協会の最重要活動である"地方整備局等との意見交換会"については、魅力あるPC産業の形成に資するよう、 年度工事量の安定的確保、働き方改革、生産性向上、PC橋の長期保全への貢献、PC建築の推進について積極 的に提案を行い、活発な意見交換を行う。

"働き方改革の推進"については、令和6年4月より義務化される、時間外労働の上限規制に向けて建設現 場における週休2日を推進し、長時間労働の是正に取り組む。

"建設キャリアアップシステムの推進"については、PC工事業協会との連携の下、技能労働者の処遇改善 に向け、建設キャリアアップシステムへの加入促進等、継続的な取り組みを行う。

"生産性向上の推進"については、「i-Bridge」によりプレキャスト化とICT技術の積極的な活用を図り、併 せてCIMへの対応等も進めながら、プレキャスト技術適用の拡大と、施工管理の省力化及び工事の安全性向上 を図っていく。

"魅力ある保全補修事業の構築"については、市場動向調査を継続し、加速する大規模更新事業の執行にも 適切に対応していく。

"PC建築の推進"については、大学等教育機関、関係団体へのPC建築普及に向けた広報活動を行う。

"明日の担い手の確保"の観点からは、広報誌「PCプレス」の発刊、一般市民参加型現場見学会の開催等 による広報活動に加え、大学、高専等に対するPC技術専門家派遣事業を積極的に推進し、学生のPC技術への 理解、関心を掘り起こす地道な活動を展開する。

さらに、"建設産業に携わる人々の安全を確保する取り組み"も、協会活動の根幹をなすものであり、重篤 災害の撲滅に向けた活動を協会一丸となり推し進める。

また、ウィズコロナ、アフターコロナを見据え、協会主要事業のさらなる推進とともに、新たな課題に対す る当協会の方針を示すために、"新しいビジョンの策定"への取組みを開始する。

上記事業を強力にかつ効果的に推し進めるために、本部・支部連携事業を継続し、本部の統括の下で本部・ 支部がより連携を強化し、様々な活動に取り組む。

委員会の所管分野毎の事業計画は以下のとおりである。

- 1. 運営委員会関係
	- (1) 広報誌「PCプレス」の発刊

協会の広報誌「PCプレス」の年3回(5月、9月、1月)発刊へ向けた編集作業を行う。

- 2. 総務委員会関係
	- (1) 各種積算関連資料の歩掛の改訂・提案 歩掛の改訂及び補修・補強に関する歩掛等新しい歩掛について、支部からの要望事項等を取りまと

め、「橋梁架設工事の積算」の改訂を行うとともに、国土交通省に対してその規準化についての陳情 を行う。

また、斜πラーメン橋における新規歩掛の策定を行い、PC建協積算要領として新規発刊、PC道 路橋工事費実績を引き続き発刊する。

(2) 若手技術者の入職対策の推進

会員企業における若手技術者の就業状況等の実態調査を実施し、動向を分析・検証の上、国土交通 省等との効果的な意見交換を進めるための調査資料を作成する。

また、若手技術者の人財確保を目的に、新卒採用活動、離職抑制及び処遇・制度他の意見交換・対 策検討を実施する。

- (3) 会計基準·税法に関する対応 会計基準・税法改正への対応、実務上の疑問・問題点や処理方法について、協会内において、意見 交換や提言を行う。
- (4) 国際的な情報発信等

海外対応の窓口として、PC建協に対する世界道路協会や海外からの問い合わせ等に対応する他、 日本道路協会国際委員会への参加や国際会議等において国内におけるPC事業等に関する情報発信等 を行う。

(5) 入札契約制度等に関する検討

入札契約制度等に関する諸課題等について、協会としての提案事項等の検討を行う。

(6) 新ビジョン2017のレビュー

各事業委員会が推進する事業が「新ビジョン2017」に適合しているかどうかを定期的にレビュー し、その結果を集計する。

(7) 新ビジョンの作成

新ビジョン作成委員会にて新ビジョンの作成作業を行う。

- (8) 受注統計に関する検討 受注に関する統計等についての方針を定めるとともに、状況に応じて問題点の検討等を行う。
- (9) 知的財産の取扱いに関する検討 協会における知的財産の取り扱いに関する諸課題を検討するとともに、知的財産に関する協会とし ての規則を作成するための検討を行う。
- (10) 建設キャリアアップシステムの推進 建設キャリアアップシステムを推進するため、推進アクションプランの進捗管理、並びに諸課題に 対する検討、及びPC工事業協会他関係機関との調整を行う。
- (11) 生産性向上に資する3次元モデルの作成

国土交通省が進める生産性向上活動 (i-Construction) への対応として、i-Bridgeの実現を検討し、 その具体策としてBIM/CIM推進・活用委員会にてBIM/CIM活用の推進を図る。

また、令和4年度の事業として、PC建協会員におけるBIM/CIMの活用およびPC構造を採用しやす くなる環境を整備することを目的に、JIS製品(プレテンション桁・PCコンポ橋主桁およびPC板・プ レキャスト床版等)の3次元パラメトリックモデルを作成する。

(12) カーボンニュートラルへの対応

カーボンニュートラル検討準備委員会での議論を踏まえ、PC建協としての対応方針を明確化する。 (13) 防災に関する対応

- 各発注機関との間に結ぶ防災協定に関する諸課題の検討並びに管理を行う。 また、災害時におけるPC建協活動の事業継続の為、BCP策定を行う。
- 3. 広報委員会関係
	- (1) 発注機関等との意見交換会の充実(市場対話部会)

国土交通省(道路局)、各地方整備局、北海道開発局、沖縄総合事務局、各高速道路株式会社およ び鉄道・運輸機構との意見交換会を企画、実施する。加えて、各支部で実施する各地方整備局等との 実務的な意見交換会に対して積極的に支援する。

- (2) 市場動向調査の実施 (市場対話部会) 定期的に会員企業のPC工事受注実績の集計を行うとともに各支部からの情報を元にPC工事の発注 予測を見直すことによりPC工事の市場動向調査を実施する。
- (3) PC工事の現場見学会の開催支援 (広報企画部会) PC産業を広く理解してもらうため、各支部において工学系の大学·高専の学生だけでなく地元小 中学生等を対象とした一般市民参加型のPC工事の現場見学会開催を支援する。
- (4) 広報PRの推進 (広報企画部会)

広く一般の方々に最新情報を提供するため、広報用動画およびSNS (Facebook) を適宜更新する。 各種イベントにおける出展内容やノベルティを検討するなどの活動により協会の広報活動を推進す る。

ホームページにおいて、各支部が実施する「PC技術専門家派遣事業」、「現場見学会」、「関係機関 等への技術講習会」、「安全および品質パトロール等」の協会活動や会員企業が施工したPC構造物の 「作品集」ならびに最新の技術情報を随時更新する。

また、ホームページのリニューアルに取り組み、パソコンだけでなくスマートフォンやタブレット 端末での閲覧に対応できるようにするとともに、サイトマップを見直し、これまでに追加・更新して きたデータを含めより閲覧が容易なホームページとなるように再構成する。

- 4. 技術委員会関係
	- (1) PC技術専門家派遣事業の推進【本部·支部連携事業】

大学・高専等の教育現場にPCの講義を増やすための活動(先生方への直接交渉)を積極的に推進 するとともに、講師を講義に派遣する等によりPC技術の普及を推進する。また、「PC技術教育普及委 員会」の場を活用し、教育の専門家の意見等も聞きつつ、本事業に関するPC建協全体施策のあり方 を検討しその調整を図る。

(2) プレキャスト技術の適切な評価方法の確立

PC建協が提案する生産性向上施策「i-Bridge」の重要テーマであるプレキャスト化の推進に向け、 プレキャスト技術が適切に評価されるよう工期短縮や社会便益効果等を考慮した総合評価手法を検討 する。

(3) Uコンポ橋の標準化及び適用拡大の検討

場所打ち中空床橋や中規模径間PC箱桁橋の代替プレキャスト構造となるUコンポ橋の検討を進め、 標準化を行う。令和4年度は接合部構造の最適化および桁と床版の接合部に着目した実験を行う予定 である。

(4) 道路橋示方書改定に伴う対応と普及

PC建協発行図書の新示方書への対応として、令和3年度に引き続きIIS設計製造便覧の改訂を准め る。また、それ以外の図書についても優先順位を定めて改訂作業を開始する。

令和4年度は「設計製造便覧 軽荷重スラブ橋げた編」「設計製造便覧 PCコンポ橋編」を発刊す る予定である。

(5) PCアシスタントのフォローアップ

令和2年8月に発行したPCアシスタント (2020年版)について、フォローアップを行う。

- (6) PC技術相談室への質問に対する回答 外部からPC技術相談室経由で受けた質問に対して、回答案を作成する。
- (7) PC構造の現場調査 PC構造の現場調査を行い、設計·施工の最新情報を収集し会員の知識向上を図る。
- (8) 日本道路協会の各種委員会等への委員派遣 日本道路協会等からの委員派遣要請を受け、各種委員会·WGに委員を派遣する。
- (9)「長期保証制度」への取組み 各地方整備局等における「長期保証制度」導入の動きに対し、本部と支部とが連携して取り組む。 水分センサーを活用した現場に対しては追跡調査を行うとともに、ICT活用可能な現場に対しては、 現地に赴き効果も含め情報収集し、詳細情報の取りまとめを行う。
- (10) ICT活用の推進と内部状況監視型技術の研究 PC建協会員各社が実施しているICT技術の活用事例及び各種モニタリング技術を収集し、生産性向 上検討委員会とも連携し資料の更新を行う。また、最新のセンシング技術やモニタリング技術などの 内部状況監視型技術について調査を行う。
- (11) PEシース標準化への対応

「PEシースを用いたPC橋の設計施工指針(案)」に関して、"PC鋼材への腐食促進物質の遮蔽"と いう機能を達成するために指針に追記すべき事項を整理する。また、指針の発刊から6年余りが経過 したことから、この期間に得られたPEシースに関する新たな知見を整理する。これらの情報をもと に、PEシースの信頼性を高め、より普及を図るための活動(指針の改訂、補足資料や広報資料の作 成など)の方向性を定める。

(12) PC技術における環境負荷低減対策効果の検討

PC橋のCO2排出に関し、プレキャストを活用した工法のCO2排出量を検討し、現行リーフレットの 更新を行うとともに、鋼橋のCO2排出量を既往の文献等により算定し、PC橋との比較資料を作成する。

(13) 共同研究活動等

以下の共同研究の内、1~8を継続して進める。

- ①新潟暴露試験調査研究 (土研)
- ②海洋構造物の耐久性向上共同研究 (土研)
- 3撤去橋梁を用いた既設PC橋の補修補強技術の高度化に関する共同研究(土研)
- 4 耐久性向上のための高機能鋼材の道路橋への適用に関する共同研究(土研、橋建協、鋼構造協会、 早大、長岡技大、長岡高専、本四高速)
- 5橋梁の地震災害復旧工事で得られる施工管理記録の維持管理への活用に関する共同研究 (国総研、 橋建協)
- 6消路橋の性能評価技術に関する共同研究 (国総研、橋建協、日建連、建コン協)
- 7支承部の損傷度判定方法及び早期復旧方法の提案に関する共同研究(土研、日本支承協会、ゴム支 承協会、橋建協)
- 8PC橋の長期保全に関する共同研究「新規」(NEXCO総研)
- (9)PCaPC部材の製造における生産性向上に関する共同研究 (仮称)「新規] (土研)
- 5. 保全補修委員会関係
	- (1) 保全補修の市場調査等

橋梁の保全補修工事の受発注状況調査を継続して実施し、PCの専門技術力を活用して行われるべ き保全補修事業の市場分析(令和2年度分)を行う。

(2) 橋梁管理データベースの活用に関する検討

「橋梁管理データベースシステム」に登録されたデータの精度向上を図り、予防保全及び大規模更 新事業への活用を検討するとともに、完成写真、一般図等の追加掲載機能や損傷状況との関連検索シ ステムの検討を行う。

- (3) PC技術相談室対応及び点検診断に関するQ&A作成 点検診断に関する質問への回答書作成とよくある質問について質問回答書をQ&A形式によりホー ムページへの追記検討を行う。
- (4) 既設PC橋及び補修·補強後PC橋の耐久性の検討

各発注機関との連携の下で、既に補修·補強工事が施されている特定の既設PC橋に対して調査· 実験を行い、同橋梁の施工時の耐久性、および補修・補強を施した後の耐久性向上効果についての検 討を引き続き実施する。

- (5) 技術提案交渉方式に関する検討 PC橋の保全事業(橋梁補修工事、維持修繕工事)における設計上·施工上の課題に対処するため の発注形式について、引き続き(一社)建設コンサルタンツ協会と共同で検討する。
- (6) 道路橋示方書改訂 (H29) への対応 道路橋示方書改訂 (H29) にともなう外ケーブル方式によるコンクリート橋の補強方法に関する設 計検討を行い、マニュアル改訂版および実績集改訂版を発刊し、PC建協内外に発信する。
- (7) 構造物の補修・補強事例集の検討 PC橋およびPC技術を用いた構造物の補修・補強事例を収集し、「PC技術を用いた構造物の補修・ 補強事例集」を発刊し、PC建協内外に発信する。
- (8) (株高速道路総合技術研究所との共同研究

「PC橋の健全度評価および補修方針に関する共同研究」を行い、劣化したPC橋の耐荷性評価、外ケー ブル補強等について検討する。

(9) PCT桁橋の間詰め抜け落ち対策の検討

中日本高速技術マーケティング(株)からの受託業務を通じ、PCT桁橋の間詰め抜け落ち対策を検討 する。

- (10) 現場研修会·技術講習会の開催
	- 橋梁の補修・補強現場の見学会・技術講習会および全国部会を開催し、部会委員の技術力向上と連 携強化を図る。
- 6. 施工安全委員会関係
	- (1) 現場の施工実態調査の実施 PC工事の現場を対象に、施工における実態調査を継続して行う。
	- (2)「PC橋コンクリート施工管理の手引き(案)」の改訂 平成14年に発刊された「PC橋コンクリート施工管理の手引き(案)」を現状に則した内容へ改定し 発刊する。
	- (3) JIS設計·製造便覧PR資料の改訂 平成29年道路橋示方書に対応するため改訂されたJIS設計製造便覧(通常橋桁、軽荷重スラブ橋桁) の内容に合わせ、設計者向けのPR資料の改訂を行い発刊する。
	- (4) 本部·支部連携事業

各支部が行う現場のグラウト・品質パトロールに帯同し、品質向上支援活動を積極的に推進する。

- (5) 緊張防護板製品化のための安全性の実証と周知 令和3年度の性能検証実験をもとに製品化のための検討を継続するとともに、製品の安全性の実証 方法を確立させる。尚、安全性が実証された製品については会員企業へその結果を周知する。
- (6) 会員資質の向上

本部と支部が合同で会員企業の現場調査・視察を行い、施工の最新情報を共有し会員の資質向上を 図る。

(7) 若手技術者実習の支援

富士教育訓練センターにおいて実施する、会員企業の若手技術者に対するPC工事技能実習をPC工 事業協会と連携し支援する。

(8) 技能労働者の処遇等に関する検討

PC工事業協会と連携し、週休2日取得ならびに建設キャリアアップシステム加入への取り組み状 況に対する実態把握および諸課題の抽出等により、技能労働者の処遇改善に向けた検討を引き続き実 施する。

(9) 本支部合同パトロールによる災害防止活動の推進等

各支部が行う現場の安全パトロールに同行し、災害防止活動を積極的に推進する。加えて、事故事 例集、安全ポスターなどによる災害防止啓蒙活動を積極的に推進する。また、外国人労働者に対する 安全啓蒙(多言語表示)を促進する。安全パトロールへの遠隔臨場導入に向けた情報収集および試行 を行う。

(10) 災害事例の収集・データベース化によるウェブ上での利用促進

PC以外の工種の災害事例でも、有用な情報は収集して「労働安全衛生支援システムSaviour Evo」 にデータとして蓄積し、ウェブ上での閲覧ならびに情報の共有化が進むよう、会員企業に向けて同シ ステムの利用促進を図る。

(11) 現場作業員の安全意識向上に対する方策

会員企業(元請)の現場から、引き続き安全に対する意識の高い基幹技能者、作業主任者、職長の 推薦により「PC建協セーフティーリーダー」に任命し、安全意識が一層高い作業環境の構築を図る。

- また、これまでの登録者から、安全に対し寄与したセーフティーリーダーを選定し、表彰する。
- (12) 建設現場における週休2日の推進

令和3年度に完成した全PC工事における休日取得への取組み状況について実態調査を実施し、国 土交通省モデル工事と他の発注機関(地方自治体やNEXCO等)の工事との比較により、それぞれの 施策実施速度の違いによる週休2日実施率の差について検証する。

併せて、遠隔臨場やリモート会議、オンライン電子納品、書類作成業務の簡素化など、ICTを活用 した労働時間削減策等の進捗状況についても調査・分析を行う。

- 7.建築委員会関係
	- (1)「プレストレスト・コンクリート建築技術講習会」の開催

PC建築の普及·拡大を目的とし、官庁、設計事務所及びゼネコンを対象とした「プレストレスト· コンクリート建築技術講習会」を開催する。

令和3年度の「第28回プレストレスト・コンクリート建築技術講習会」は新型コロナウイルス感染 予防対策のため完全WEB方式(講演は事前収録)として開催した結果、913名の参加登録者となり大 盛況に開催できた。これを受け令和4年度の「第29回プレストレスト・コンクリート建築技術講習会」 は東京会場のみ例年と同様の集合形式の講習会を開催し、その講習会をYouTubeにてLIVE中継配信 する計画を行う。なお、集合形式の講習会は聴講客·講師の健康安全を重要視し、会場定員数を制限 するなどの新型コロナウイルス感染予防対策を施し開催する計画とする。

(2) PC建築の普及促進活動の推進及び啓発活動

PC建築の普及促進に向けて、大学等教育機関、関係団体への技術資料の配布やPC建築の現場見学 会の開催等により、関係先へのPC建築広報活動を積極的に行う。

また本協会加盟会社のPC建築技術の知識、知見向上のため、PC構造が採用されている建築現場の 見学会を開催する。

(3)「PC建築設計のQ&A」「PC建築工事のQ&A」の改定活動

平成27年に発刊された「実務に役立つPC建築設計Q&A」に新たなる知見、詳細な検討方法の追 加並びに法律改正などによる内容の見直しによる改定を行う。

また「PC建築工事のQ&A ~現場で役立つPC工事の参考書~」は初めてPC工事を担当する現場 監督員や監理者、若手PC技術者を対象として作成されたが、今回、新たな質問回答などを追加し、 さらに加盟各社の経験上のノウハウやテクニックも取り入れ、PC技術者中堅クラスまでを対象とし た内容に拡大し改定を図る。(令和4年度発刊予定)

8. 事務局関係

上述の各委員会の事業に含まれない協会の運営等に係る事業等について以下に示す。

(1) 各種データベースシステム運用に係る管理調整

- (2) 既刊出版物等の増刷
- (3) PCグラウト研修会事業
- (4) PC技術相談事業
- (5) 各委員会部会等が行う事業活動への支援
- (6) 支部が行うPC技術普及促進事業等への支援
- (7) 他団体行事等への協賛
- 9. その他

SDGs (持続可能な開発目標) は、2015年9月の国連サミットで採択されて以降、国際社会共通の目標と して国内産業界でも幅広く浸透している。

その項目の中で、9. 強靭なインフラを整備し、包括的で持続可能な産業化を推進するとともに、技術革 新の拡大を図る。11.都市と人間の居住地を包括的、安全、強靭かつ持続可能にする。13.気候変動及びその 影響に立ち向かうため、緊急対策をとる。が関係する。

PC技術により持続可能かつ強靱なインフラを開発すること、PCa工法での省エネ効果による環境負荷低減 など、SDGsに符合する取り組みは多く、協会が果たすべき役割は大きいと確信し、今後もこれに基づいた 視点を重視して事業活動を行う。

#### Ⅱ 組織体制

#### 【参考】

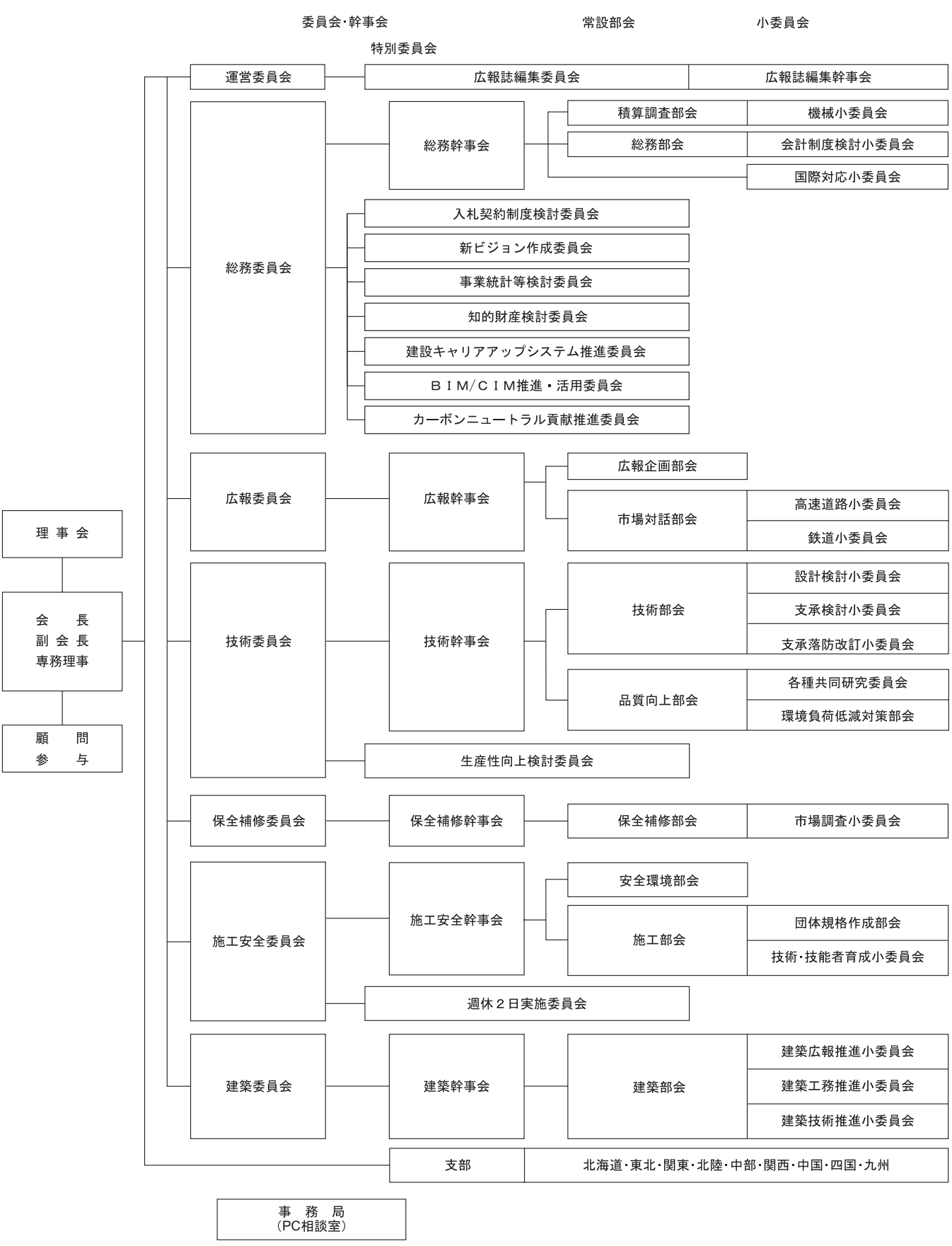

#### 令和4年度 組織図

# 令和4年度収支予算書

令和4年4月1日から令和5年3月31日まで

(単位:円)

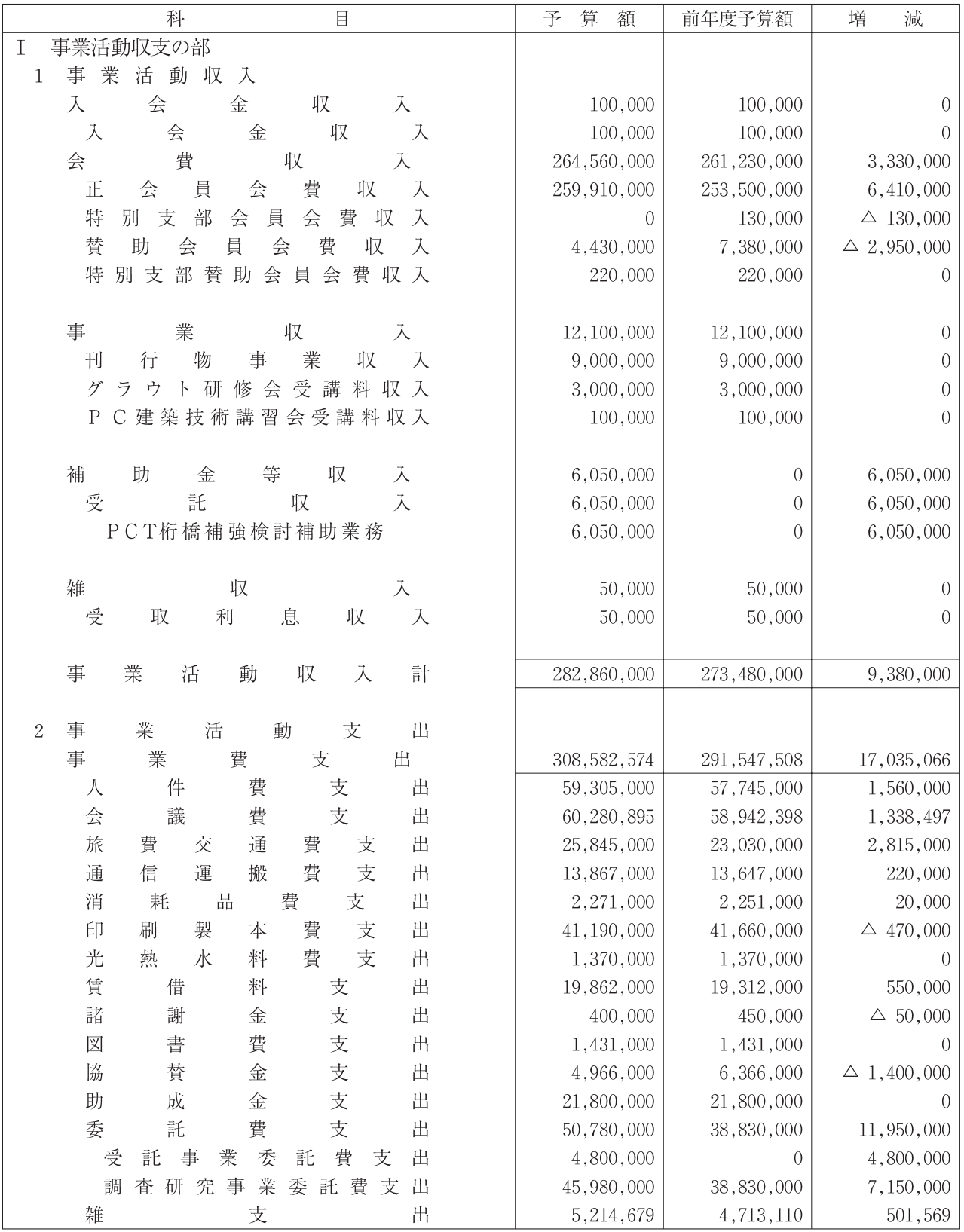

(単位:円)

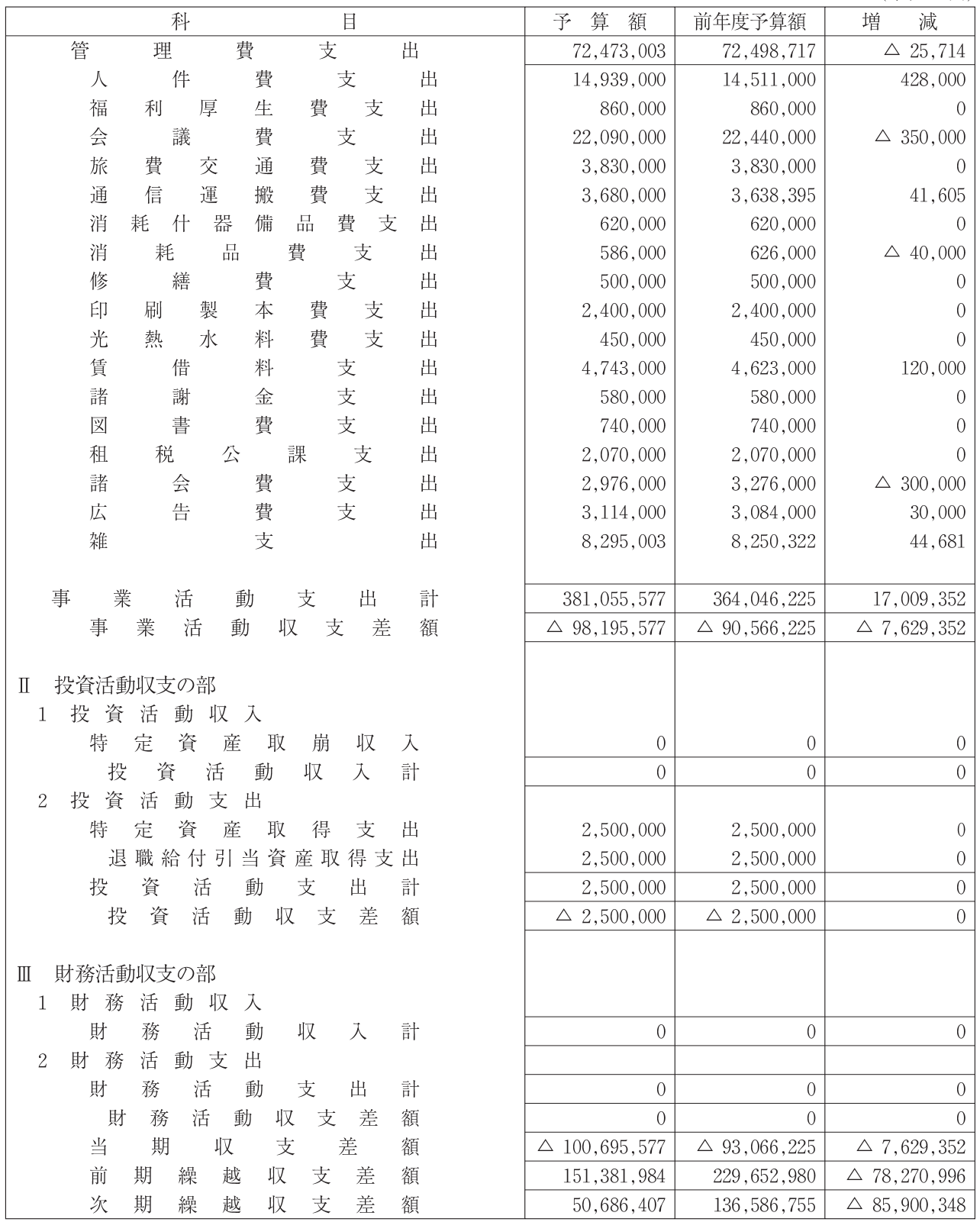